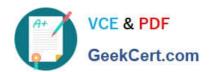

# C2010-653<sup>Q&As</sup>

Fundamentals of IBM TRIRIGA Application Platform V3.2.1 Application Development

# Pass IBM C2010-653 Exam with 100% Guarantee

Free Download Real Questions & Answers **PDF** and **VCE** file from:

https://www.geekcert.com/c2010-653.html

100% Passing Guarantee 100% Money Back Assurance

Following Questions and Answers are all new published by IBM Official Exam Center

- Instant Download After Purchase
- 100% Money Back Guarantee
- 365 Days Free Update
- 800,000+ Satisfied Customers

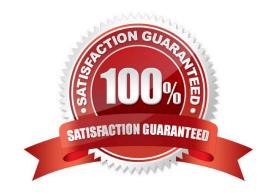

### https://www.geekcert.com/c2010-653.html 2024 Latest geekcert C2010-653 PDF and VCE dumps Download

#### **QUESTION 1**

When creating a new object migration package, what is a valid Create Mode option?

- A. By Date
- B. By Modified By
- C. By Object Type
- D. By Object Name

Correct Answer: A

#### **QUESTION 2**

What is a unique feature of the Admin Group security group in TRIRIGA?

- A. The Admin Group is not visible in the TRIRIGA Security Manager by default and can only be accessed by using the System account.
- B. Whenever a change is made to the Admin Group the permissions for all Modules are reset to Full Access and all business objects (BO) are reset to Inherit From Parent.
- C. Permission settings for all Modules, BOs, Forms, Sections, and Actions in the Admin Group are defaulted to grant Full Access permissions and cannot be changed.
- D. Members of the Admin Group are automatically allowed to access all kinds of records and most tools in the platform environment whether they have been granted explicit permission to do so or not.

Correct Answer: D

#### **QUESTION 3**

Which statement is true regarding a synchronous workflow that uses temporary data and is called using a call workflow task in an asynchronous workflow?

- A. A synchronous workflow cannot be called from an asynchronous workflow.
- B. Since the synchronous workflow was called from an asynchronous workflow, the workflow will use permanent data.
- C. There is no user interacting with the data therefore there is no temporary data, and in this case the workflow will fail.
- D. A synchronous workflow cannot be called using a call workflow task; it can only be called from a state transition sub action.

Correct Answer: B

## **QUESTION 4**

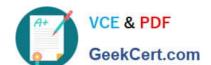

# https://www.geekcert.com/c2010-653.html 2024 Latest geekcert C2010-653 PDF and VCE dumps Download

When creating an editable query, how many forms can be included in the query?

A. 0

B. 1

C. 2

D. unlimited

Correct Answer: B

#### **QUESTION 5**

Which statement is true about an onClick event?

- A. It cannot be used to pop up a form.
- B. It cannot be used to launch a workflow.
- C. It cannot be used to pop up a query result.
- D. It cannot be used to trigger a state transition action.

Correct Answer: D

Latest C2010-653 Dumps

C2010-653 PDF Dumps

C2010-653 Braindumps